## [LSU EE 4702-1](https://www.ece.lsu.edu/koppel/gpup/) **Homework 5 Solution Due:**  $\approx 12$  **November 2014**

The following assignment is based on the code package for Homework 4. The questions are asking about the code provided for the assignment, not about code written as part of the solution. In other words, you can answer these questions without having yet solved Homework 4.

The solution discussion refers to Homework 4 code. Parts are of the code are reproduced at the end of the solution. For HTML versions visit <https://www.ece.lsu.edu/koppel/gpup/2014/hw04.cc.html> for the CPU code and <https://www.ece.lsu.edu/koppel/gpup/2014/hw04-shdr.cc.html> for the shader code.

**Problem 1:** Compare the amount of data sent from CPU to GPU in Methods 0 (triangle strip, vertex contains coordinates) and 1 (triangle strip, simple geometry shader, vertex contains indices) from the Homework 4 code. (Note that a solution to Homework 4 does not change the amount of data sent from CPU to GPU.) Note: An earlier version of the problem asked about Methods 1 and 2. The amount of data sent by 1 and 2 would be the same.

Let n denote the number of balls (chain\_length) and s the number of segments (opt\_segments). Determine the amount of data, in bytes, sent to the GPU per frame for Method 0 (routine render\_spiral1) and Method 1 (render\_spiral2).

In the discussion below we'll ignore data sent for uniform variables and OpenGL commands. Uniform data includes explicitly declared uniforms, such as opt\_segments, and pre-defined uniforms such as gl\_ModelViewMatrix. Command data (which was not talked about much in class) includes whatever needs to be sent from CPU to GPU to set up a rendering pass, such as indicating the number vertices to expect. The amount of uniform and command data can be ignored because there is not much of it (though misusing uniforms and commands can slow things down). We'll also ignore texture data, since that's just sent once.

Method 0 renders using render\_spiral1. By inspection of the code in render\_spiral1 we learn that with each vertex we are sending a texture coordinate, glTexCoord2f, a normal, glNormal3fv, and the vertex coordinate, glVertex3fv. Each of these is a vector of floats, a two-element vector for texture coordinates and three-element vectors for the normal and vertex coordinate. The total size per vertex is  $2+3+3=8$  floats or  $8\times 4=32$  B.

The i loop iterates chain length-1 or  $n-1$  times, the t loop iterates opt segments or s times (see the code), and a t loop iteration sends 2 vertices, and so the total number of vertices sent per frame is  $(n-1)s2$ . The amount of data is therefore  $|(n-1)s2 \times 32 \text{ B} = 64(n-1)s \text{ B}$ .

Method 1 renders using render spiral2 and the programmable shaders vs main, gs main simple, and fs main. The vertices are specified using glDrawArrays rather than glBegin. To find the amount of data, we need to tally the amount of data sent directly into the rendering pipeline (as we did for render\_spiral1) and the amount of non-input data read by the shaders. The non-input data is from buffer object balls\_bo (CPU name), which is bound to balls\_pos in the shader code.

To find the data sent through the rendering pipeline we need to look at the client arrays that are enabled. Client arrays are enabled, of course, using glEnableClientState. For render spiral2 only one array is enabled, GL VERTEX ARRAY. This array is bound to buffer object indices bo. The glVertexPointer command tells us that the size of a vertex coordinate is  $3*sizeof(int)$  or 12 bytes. The number of vertices sent is, as before,  $(n-1)s2$ .

But these vertices are coming from a buffer object, and inspection of the code indicates that the buffer object is only updated when opt\_segments changes. We expect that buffer object data is sent from the CPU to GPU each time it is updated on the CPU. Since opt\_segments only changes in response to user input we can assume that the buffer object is rarely updated (at least rare with respect to frame update). The size of the indices buffer object is  $(n-1)s2\times12$  B, but because it is rarely transferred we will not include it in our tally of CPU to GPU data.

As mentioned earlier, the vertex shader is reading the balls\_pos buffer object. As we can see from the code, that buffer object is updated each time we call render\_spiral2. (It's updated because the balls move.) The buffer object is an array of pCoor variables (which are arranged in memory identically to vec4 variables). The size of an element is  $4 \times 4 \,\mathrm{B} = 16 \,\mathrm{B}$  and the total size of the buffer object is  $16n \,\mathrm{B}$ .

The total amount of data sent from CPU to GPU for render spiral2 is therefore only  $\mid 16n \text{ B}$  per frame (Remember that we are ignoring uniform data, which for large  $n$  would not make much of a difference.)

**Problem 2:** Consider the amount work to compute vertex coordinates and normals done by render\_spiral1 and by the vertex shader vs\_main. The vertex shader is actually computing things multiple times that the code in render\_spiral1 computes just once. Identify such redundant computation. Hint: It happens in two different ways, one way results in things computed twice, another way results in things computed s times.

For the factor of two duplication by  $v$ s main look at the t loop in render spiral1. Notice that it emits two vertices. Both of these vertices are computed from the same value of radial and the normal for these vertices are computed from the same value of tangial. In contrast, the vertex shader vs\_main is called once for each vertex. Each time it is computing radial and tangial, so it is computing those values twice as many times as render\_spiral1.

For the factor of  $s$  duplication look at the code at the top of the i loop body in render\_spiral1. Notice that values for va and vb are computed by render spiral1 once and then used in each of the  $s$  iterations of the  $t$  loop. But in the render\_spiral2 version the vertex shader computes va and vb for each vertex. So vs\_main is computing these values  $2s$  times for frequently than it needs to.

**Problem 3:** Explain how some of the problems above could be avoided if the CPU specified vertices using line strips and the geometry shader used lines as inputs. Of course, the geometry shader's output would be triangles. Each point on the line would correspond to a p in the t loop in the render\_spiral1 routine.

First, consider the operation of render\_spiral2:

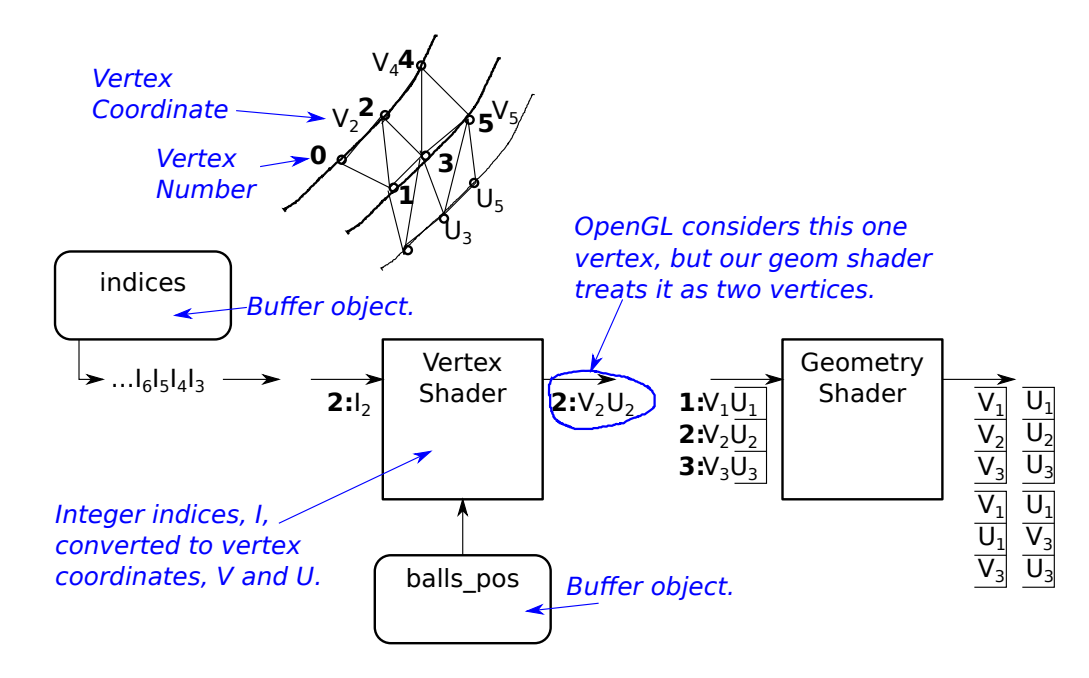

The buffer object is supplying indices for all of the vertices on one spiral, including the inner edge (even-numbered in illustration) and outer edge (odd numbered). The vertex shader computes the corresponding upper spiral coordinate,  $U$ , but as far as OpenGL is concerned the output of the vertex shader is still just one vertex, to be collected in to triangles and passed to the geometry shader, which emits the upper and lower triangles, and the edge triangles. That's Homework 4.

In the solution to this problem we will only send the inner-rim vertices (even-numbered) to the vertex shader, organized as line strips:

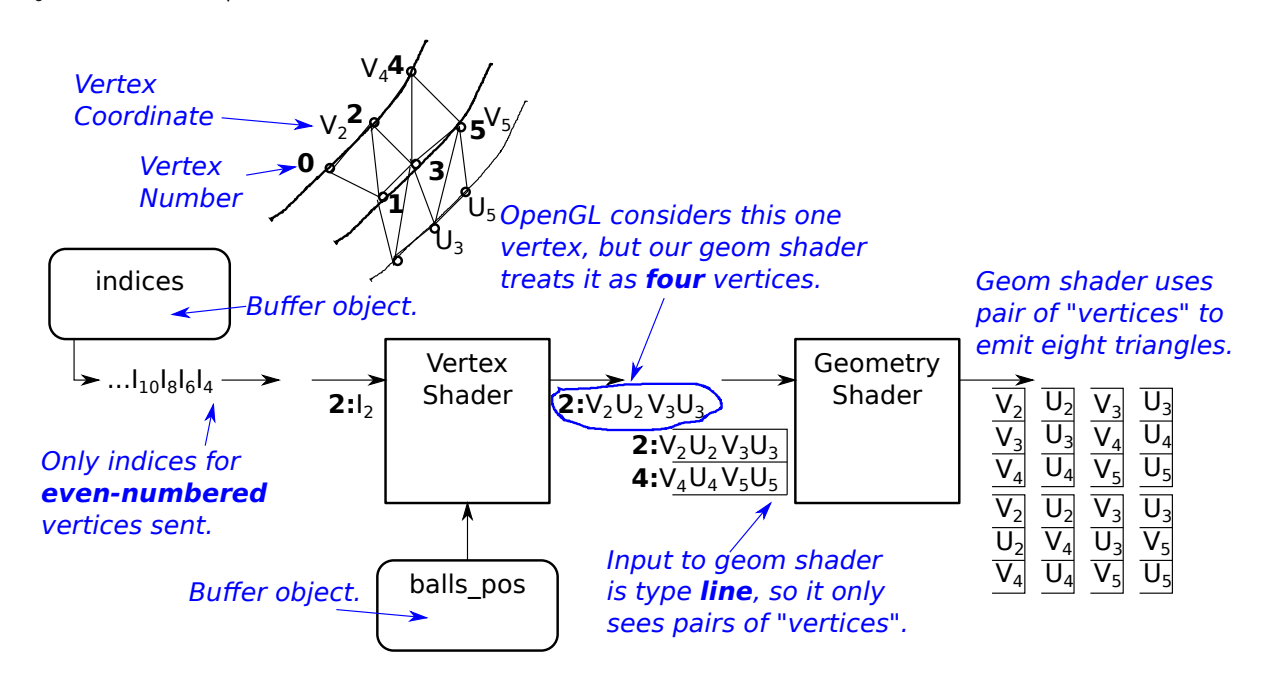

The vertex shader will generate coordinates for the outer-rim vertices along with the corresponding upper vertices. So here the vertex shader output is four vertices (but still considered one vertex by OpenGL). The duplication of computation is avoided by having the vertex shader compute the inner and outer vertex coordinates together.

Our geometry shader just needs two of these 4-vertex vertices to construct two triangles each on the upper and lower spiral and two triangles each on the inner and outer edge. Line strips rather than triangle strips are being used because the geometry shader only needs two of our vertices.

On the CPU render\_spiral3 would be very similar to render\_spiral2 except for the following changes: The number of vertices sent, num\_elts, would be half the amount. That is, rather than sending a vertex for the inner and outer part of the spiral, a vertex would only be sent for the inner part of the spiral.

```
// CPU RENDER SPIRAL ROUTINES, FROM FILE hw04.cc
void
World::render_spiral1()
{
 glDisable(GL_COLOR_MATERIAL);
 glMaterialfv(GL_FRONT,GL_AMBIENT_AND_DIFFUSE,color_lsu_spirit_purple);
  glMaterialfv(GL_BACK,GL_AMBIENT_AND_DIFFUSE,color_lsu_spirit_gold);
 glActiveTexture(GL_TEXTURE0);
  glEnable(GL_TEXTURE_2D);
  glBindTexture(GL_TEXTURE_2D,texid_syl);
 float theta = 0;
  const float spiral_radius = 0.5;
  const float delta_t = 1.0 / opt_segments;
  const float omega = 10;
 glBegin(GL_TRIANGLE_STRIP);
 for ( int i=1; i<chain_length; i++ )
   \left\{ \right.Ball *const ball1 = &balls[i-1];
     Ball *const ball2 = &balls[i];
     pCoor pos1 = ball1->position;
     pCoor pos2 = ball2->position;
      //
     // Render a spiral slide from position of ball1 to ball2.
      //
     pVect v12 = pos2 - pos1;
     // Find a vector that's orthogonal to v12.
      //
      pNorm ax = v12.x == 0 ? pVect(0, v12.z, -v12.y) : pVect(v12.y, -v12.x, 0);
      pNorm ay = cross(v12,ax);
      pVect vx = ax * spiral_r radius;pVect vy = ay * spiral_radius;
      for ( float t=0; t<0.999; t = delta_t )
        {
          pCoor p = pos1 + t * v12;theta += delta_t * omega;
          // Compute a vector from the spiral axis to a point on the spiral.
          //
          pVect radial = vx * cos(theta) + vy * sin(theta);// Find a vector in the "direction" of the spiral motion as
          // if t were time.
```

```
//
          pVect tangial = -omega * vx * sin(theta) + omega * vy * cos(theta);
          //
          // Note: expression above is derivative of radial w.r.t. t.
          pCoor p_outer = p + radial;
          const float inner_frac = 0.5;
          pCoor p_name = p + innerfrac * radial;
          pVect tang = v12 + tangial;pVect tang_inner = v12 + inner_frac * tangial;
          // Compute a vector pointing up.
          //
          pNorm norm = cross(radial, tang);
          pNorm norm_inner = cross(radial,tang_inner);
          const float du = 0.5 / chain_length;const float u = float(i) * du;glTexCoord2f(t,u+du);
          glNormal3fv(norm_inner);
          glVertex3fv(p_inner);
          glTexCoord2f(t,u);
          glNormal3fv(norm);
          glVertex3fv(p_outer);
       }
   }
 glEnd();
 vs_fixed->use();
 glEnable(GL_COLOR_MATERIAL);
void
World::render_spiral2()
 glDisable(GL_COLOR_MATERIAL);
 glMaterialfv(GL_FRONT,GL_DIFFUSE,color_lsu_spirit_gold);
  glMaterialfv(GL_FRONT,GL_AMBIENT,color_gray);
  glMaterialfv(GL_BACK,GL_DIFFUSE,color_lsu_spirit_purple);
  glActiveTexture(GL_TEXTURE0);
  glEnable(GL_TEXTURE_2D);
  glBindTexture(GL_TEXTURE_2D,texid_syl);
  if ( !balls_bo ) glGenBuffers(1, &balls_bo);
  glBindBuffer(GL_ARRAY_BUFFER, balls_bo);
  for ( int i=0; i<chain_length; i++ ) balls_pos[i] = balls[i].position;
```
}

{

```
glBufferData
    (GL_ARRAY_BUFFER,chain_length*sizeof(balls_pos[0]),
     balls_pos, GL_DYNAMIC_DRAW);
  glBindBuffer(GL_ARRAY_BUFFER, 0);
  const int num_elts = ( chain_length - 1 ) * opt_segments * 2;
  if ( !indices_bo ) glGenBuffers(1, &indices_bo );
  if ( indices_segments != opt_segments )
    {
      indices_segments = opt_segments;
      struct ivec3 { int i, j, k; \text{ivec3}()}; \text{ivec3}(\text{int ip, int ip, int kp}):i(\text{ip}),j(\text{ip}),k(\text{kp})\};
      ivec3* const indices = new ivec3[ num_elts ];
      ivec3 *ip = indices;for ( int i=1; i<chain_length; i++ )
        for ( int t=0; t<opt_segments; t++ )
          for ( int inner=0; inner<2; inner++ )
            *ip++ = ivec3(i, t, inner);glBindBuffer(GL_ARRAY_BUFFER, indices_bo);
      glBufferData
        (GL_ARRAY_BUFFER,
         num_elts * sizeof(indices[0]),
         indices,
         GL_STATIC_DRAW);
      delete indices;
    }
  if ( opt_vtx_method == 1 )
    vs_geo_simple->use();
  else
    vs_geo_sol->use();
  glColor3fv(color_powder_blue);
  glBindBufferBase(GL_SHADER_STORAGE_BUFFER,1,balls_bo);
  glUniform1i(1,opt_segments);
  glUniform1i(2,chain_length);
  glUniform2i(3,opt_debug_x,opt_debug_y);
  glUniform1f(4,opt_debug_float);
  glBindBuffer(GL_ARRAY_BUFFER, indices_bo);
  glVertexPointer(3,GL_INT,3*sizeof(int),0);
  glEnableClientState(GL_VERTEX_ARRAY);
  glBindBuffer(GL_ARRAY_BUFFER, 0);
  glDrawArrays(GL_TRIANGLE_STRIP, 0, num_elts );
 glDisableClientState(GL_VERTEX_ARRAY);
 vs_fixed->use();
 glEnable(GL_COLOR_MATERIAL);
}
```

```
6
```